# **DHCP Server Does Not Work on a Router That Runs Cisco IOS-XE SD-WAN with DIA**

#### **Contents**

**Introduction** Problem **Solution** 

### **Introduction**

This document describes typical problems that might be expected when centralized data policy for direct internet access (DIA) and DHCP server are configured on service-side VPN of the same router running IOS®-XE SDWAN software. Similar problems might be seen with any other traffic that ingresses to the device from the service side VPN and is intended for router local processing.

## **Problem**

DHCP server does not work on the router with Cisco IOS®-XE SDWAN software. DIA is configured with a centralized data policy as shown here:

```
policy
data-policy _LAN_DIA
   vpn-list LAN
    sequence 1
     match
      destination-data-prefix-list EXCLUDE_SUBNET
      !
      action accept
       set
       local-tloc-list
        color biz-internet lte
         encap ipsec
       !
      !
     !
    sequence 11
     action accept
      nat use-vpn 0
     !
     !
   default-action accept
!
lists
   data-prefix-list EXCLUDE_SUBNET
   ip-prefix 10.0.0.0/8
   !
   site-list DIA_BRANCHES
    site-id 7
    site-id 6
   !
```

```
 vpn-list LAN
   vpn 10
   !
!
!
apply-policy
site-list DIA_BRANCHES
  data-policy LAN DIA EXCLUDE from-service
!
!
```
#### **Solution**

In order to make this work, DHCP packets should be excluded from the data policy, since it is clearly seen from packet-trace debugs that packets to broadcast addresses can't be routed (DROP 72 Ipv4RoutingErr) and they are NATed (Action: REDIRECT\_NAT) according to the SDWAN policy (Feature: SDWAN Data Policy IN):

```
B2#show platform packet-trace summary
<skipped>
28 Vl90 Vl90 DROP 72 (Ipv4RoutingErr)
29 Gi0/1/0 Gi0/0/0 FWD
30 Vl90 Vl90 DROP 72 (Ipv4RoutingErr)
B2#show platform packet-trace packet 28
Packet: 28 CBUG ID: 28
Summary
  Input : Vlan90
  Output : Vlan90
  State : DROP 72 (Ipv4RoutingErr)
  Timestamp
    Start : 14482257476440 ns (12/17/2018 13:56:58.524691 UTC)
    Stop : 14482257534440 ns (12/17/2018 13:56:58.524749 UTC)
Path Trace
  Feature: IPV4(Input)
    Input : Vlan90
    Output : <unknown>
    Source : 0.0.0.0
    Destination : 255.255.255.255
   Protocol : 17 (UDP)
     SrcPort : 68
     DstPort : 67
  Feature: DEBUG_COND_INPUT_PKT
    Entry : Input - 0x10e44b40
    Input : Vlan90
    Output : <unknown>
    Lapsed time : 106 ns
  Feature: IPV4_INPUT_DST_LOOKUP_CONSUME
   Entry : Input - 0x10e5ca94
   Input : Vlan90<br>Output : <unkno
             : <unknown>
    Lapsed time : 253 ns
  Feature: IPV4_INPUT_FOR_US_MARTIAN
   Entry : Input - 0x10e5cb24
    Input : Vlan90
    Output : <unknown>
    Lapsed time : 4853 ns
  Feature: IPV4_INPUT_FNF_FIRST_EXT
    Entry : Input - 0x10e48968
```

```
 Input : Vlan90
 Output : <unknown>
    Lapsed time : 600 ns
  Feature: SDWAN Data Policy IN
    VRF : 1
    Seq : 1
    DNS Flags : (0x0) NONE
    Policy Flags : 0x10
    Action : REDIRECT_NAT
  Feature: SDWAN_DATA_POLICY_IN_EXT
    Entry : Input - 0x10eb9d7c
 Input : Vlan90
 Output : <unknown>
    Lapsed time : 5360 ns
  Feature: IPV4_INPUT_DST_LOOKUP_ISSUE
   Entry : Input - 0x10e5c9d8
   Input : Vlan90
    Output : <unknown>
    Lapsed time : 200 ns
  Feature: IPV4_INPUT_ARL
    Entry : Input - 0x10e46158
    Input : Vlan90
    Output : <unknown>
    Lapsed time : 200 ns
  Feature: IPV4_INTERNAL_DST_LOOKUP_CONSUME
    Entry : Input - 0x10e5cac4
 Input : Vlan90
 Output : <unknown>
    Lapsed time : 253 ns
  Feature: STILE_LEGACY_DROP
    Entry : Input - 0x10eb294c
    Input : Vlan90
    Output : <unknown>
    Lapsed time : 306 ns
  Feature: INGRESS_MMA_LOOKUP_DROP
   Entry : Input - 0x10eae2a4
    Input : Vlan90
    Output : <unknown>
    Lapsed time : 213 ns
  Feature: INPUT_DROP_FNF_AOR
    Entry : Input - 0x10e5b864
 Input : Vlan90
 Output : <unknown>
    Lapsed time : 386 ns
  Feature: INPUT_FNF_DROP
    Entry : Input - 0x10e48cf8
    Input : Vlan90
    Output : <unknown>
    Lapsed time : 493 ns
  Feature: INPUT_DROP_FNF_AOR_RELEASE
    Entry : Input - 0x10e5b234
    Input : Vlan90
    Output : <unknown>
    Lapsed time : 213 ns
  Feature: INPUT_DROP
    Entry : Input - 0x10e439d4
 Input : Vlan90
 Output : <unknown>
    Lapsed time : 106 ns
  Feature: IPV4_INTERNAL_FOR_US
    Entry : Input - 0x10e5cb54
 Input : Vlan90
 Output : <unknown>
    Lapsed time : 4640 ns
```
The data policy is modified to exclude DHCP packets (UDP ports 67,68) from NAT as shown here:

```
B2# show sdwan policy from-vsmart
from-vsmart data-policy _LAN_DIA
 direction from-service
 vpn-list LAN
  sequence 1
   match
     destination-data-prefix-list EXCLUDE_SUBNET
   action accept
    set
     local-tloc-list
      color biz-internet lte
      encap ipsec
   sequence 11
   match
    destination-port 67-68
    protocol 17
   action accept
   sequence 21
   match
    source-port 67-68
    protocol 17
   action accept
   sequence 31
   action accept
    nat use-vpn 0
    no nat fallback
   default-action accept
from-vsmart lists vpn-list LAN
 vpn 10
from-vsmart lists data-prefix-list EXCLUDE_SUBNET
 ip-prefix 10.0.0.0/8
```
Packet-trace debug will show a different picture for DHCP packets and they will be punted to RP CPU for further local processing (State: PUNT 60) as they should be:

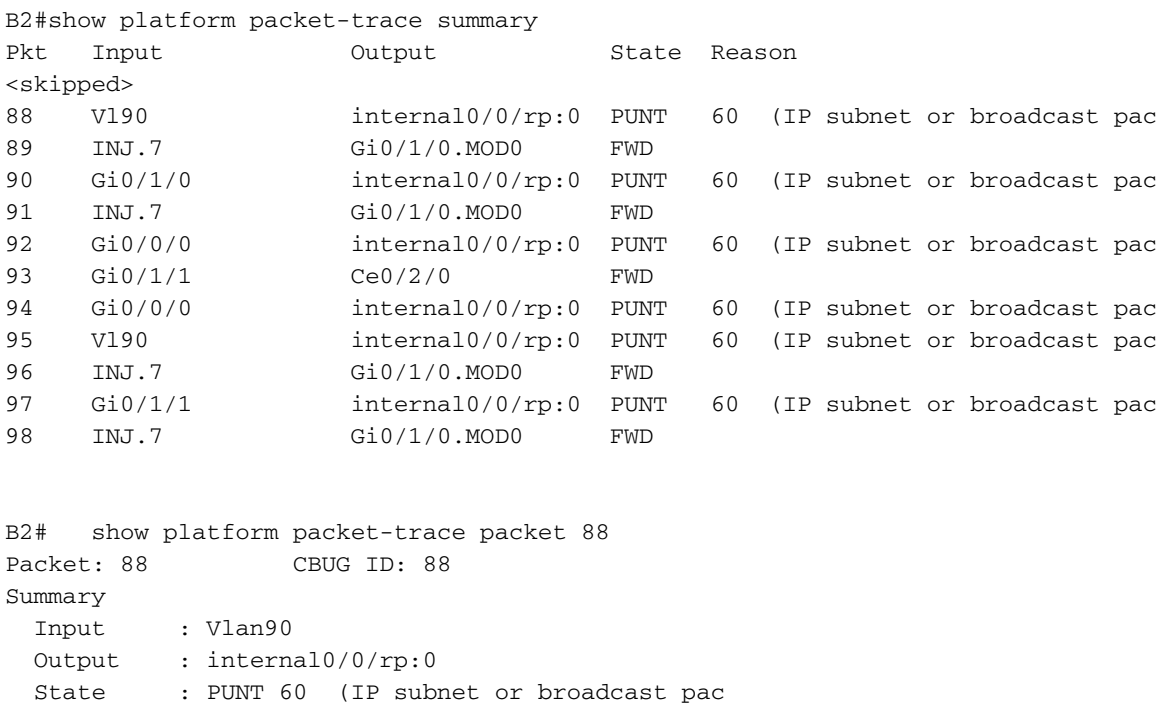

```
 Timestamp
    Start : 16485953871600 ns (12/17/2018 14:30:22.221086 UTC)
    Stop : 16485953959680 ns (12/17/2018 14:30:22.221174 UTC)
Path Trace
  Feature: IPV4(Input)
    Input : Vlan90
    Output : <unknown>
    Source : 0.0.0.0
    Destination : 255.255.255.255
   Protocol : 17 (UDP)
      SrcPort : 68
      DstPort : 67
  Feature: DEBUG_COND_INPUT_PKT
    Entry : Input - 0x10e44b40
   - Input<br>Input : Vlan90<br>Output
    Output : <unknown>
    Lapsed time : 93 ns
  Feature: IPV4_INPUT_DST_LOOKUP_CONSUME
   Entry : Input - 0x10e5ca94
    Input : Vlan90
    Output : <unknown>
    Lapsed time : 320 ns
  Feature: IPV4_INPUT_FOR_US_MARTIAN
   Entry : Input - 0x10e5cb24
    Input : Vlan90
    Output : <unknown>
    Lapsed time : 8053 ns
  Feature: IPV4_INPUT_FNF_FIRST_EXT
    Entry : Input - 0x10e48968
   Input : Vlan90<br>Output : <unknow
              : <unknown>
    Lapsed time : 533 ns
  Feature: SDWAN Data Policy IN
    VRF : 1
    Seq : 1
    DNS Flags : (0x0) NONE
    Policy Flags : 0x0
    Action : NONE
  Feature: SDWAN_DATA_POLICY_IN_EXT
    Entry : Input - 0x10eb9d7c
   Input : Vlan90<br>Output : <unknow
              : <unknown>
    Lapsed time : 5626 ns
  Feature: IPV4_INPUT_LOOKUP_PROCESS_EXT
    Entry : Input - 0x10e5cc70
   Input : Vlan90
    Output : internal0/0/rp:0
    Lapsed time : 1600 ns
 Feature: IPV4 INPUT FNF FINAL EXT
    Entry : Input - 0x10e489c8
    Input : Vlan90
   Output : internal0/0/rp:0
    Lapsed time : 386 ns
  Feature: IPV4_INPUT_IPOPTIONS_PROCESS_EXT
   Entry : Input - 0x10e5ce10
    Input : Vlan90
    Output : internal0/0/rp:0
    Lapsed time : 186 ns
  Feature: IPV4_INPUT_GOTO_OUTPUT_FEATURE_EXT
    Entry : Input - 0x10e46278
    Input : Vlan90
    Output : internal0/0/rp:0
    Lapsed time : 493 ns
  Feature: CBUG_OUTPUT_FIA_EXT
```

```
 Entry : Output - 0x10e44c00
 Input : Vlan90
 Output : internal0/0/rp:0
    Lapsed time : 560 ns
  Feature: IPV4_INTERNAL_ARL_SANITY_EXT
    Entry : Output - 0x10e46128
    Input : Vlan90
   Output : internal0/0/rp:0
    Lapsed time : 253 ns
  Feature: IPV4_OUTPUT_THREAT_DEFENSE_EXT
    Entry : Output - 0x10eb5cc4
   Input : Vlan90<br>Output : intern
             : internal0/0/rp:0
    Lapsed time : 266 ns
  Feature: IPV4_VFR_REFRAG_EXT
    Entry : Output - 0x10e5cf10
   Input : Vlan90<br>Output : interna
             : internal0/0/rp:0
    Lapsed time : 66 ns
  Feature: IPV4_OUTPUT_DROP_POLICY_EXT
    Entry : Output - 0x10e5e900
 Input : Vlan90
 Output : internal0/0/rp:0
    Lapsed time : 2586 ns
  Feature: DEBUG_COND_OUTPUT_PKT_EXT
    Entry : Output - 0x10e44ba0
 Input : Vlan90
 Output : internal0/0/rp:0
    Lapsed time : 133 ns
 Feature: INTERNAL TRANSMIT PKT EXT
    Entry : Output - 0x10e45420
 Input : Vlan90
 Output : internal0/0/rp:0
    Lapsed time : 5066 ns
IOSd Path Flow: Packet: 88 CBUG ID: 88
  Feature: INFRA
    Pkt Direction: IN
    Packet Rcvd From DATAPLANE
  Feature: IP
    Pkt Direction: IN
    Source : 0.0.0.0
    Destination : 255.255.255.255
  Feature: IP
    Pkt Direction: IN
    Packet Enqueued in IP layer
    Source : 0.0.0.0
    Destination : 255.255.255.255
    Interface : Vlan90
  Feature: UDP
    Pkt Direction: IN
    src : 0.0.0.0(68)
    dst : 255.255.255.255(67)
    length : 308
```
This is expected behaviour and similar problems might be spotted with any other traffic that is intended for a local device route processor (RP) CPU processing (e.g. Network Time Protocol (NTP) synchronization if router acts as an NTP source) if centralized data policy does not exclude particular traffic type appropriately.

**Note**: For more information about Datapath Packet Trace, refer to: [https://www.cisco.com/c/en/us/support/docs/content-networking/adaptive-session](https://www.cisco.com/c/en/us/support/docs/content-networking/adaptive-session-redundancy-asr/117858-technote-asr-00.html)[redundancy-asr/117858-technote-asr-00.html](https://www.cisco.com/c/en/us/support/docs/content-networking/adaptive-session-redundancy-asr/117858-technote-asr-00.html)